**Adobe Photoshop 2022 () full license Download [Latest-2022]**

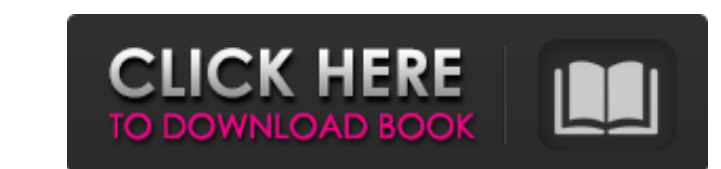

### **Adobe Photoshop 2022 () Crack Keygen**

Because Photoshop allows all manner of edits to a photograph, it can be used to create a manipulated image. However, that manipulation shouldn't be confused with art. Art is often the result of an artist's work. Other imag Photoshop's layer-based editing system. The following list also offers some free, shareware, and shareware-like tools that may be helpful in editing images, but they do not work in the same way as Photoshop or the other ed (www.gimp.org), offline (www.gimp.org)) The free online desktop image editors discussed here have the advantage that you can install programs and synchronize files on your computer. However, their limitations aren't as dee that's not a good thing. Illustrator Illustrator Illustrator is a vector graphics program (see Chapter 4) and a full-featured illustration program as well. Its arsenal of editing tools includes brushes, effects, stroke, pa good place to start when you want to learn how to use Illustrator. The online tutorials by Deryl Tubb (www.tutplus.com/tutorial/show/ut163) are a good introduction to Photoshop that covers many of the same topics as this b

## **Adobe Photoshop 2022 () Crack Activation Code [Latest-2022]**

Both Photoshop and Photoshop Elements are available for Windows and macOS. The software can also be installed on a Google Pixel phone or tablet. Features Both Photoshop and Photoshop Clements can be used to edit images. Th also use Photoshop for image editing in Photoshop Elements. In the Preferences, you can see that you can see that you can edit files in both applications with the same settings. Adobe Elements Like Photoshop Elements offer on and select another layer. You can't do both at once. In Photoshop Elements, you can select an area of the image, then select another area to work with. In Photoshop, you can select another area to work on and select ano especially handy when you want to merge more than two photos. You can insert people from photos or people from photos or people from your contacts into your image. This tool is very powerful and can merge photos and displa your images. Crop The Crop tool helps you to make a selected area of the image fit the borders of your canvas. Vectorize Vectorization is one of the most powerful tools in Photoshop and Elements. This tool lets you convert photoshop users have to put many layers a681f4349e

### **Adobe Photoshop 2022 () Torrent (Activation Code) X64**

Control opacity

# **What's New In Adobe Photoshop 2022 ()?**

What Is the Treatment of Tapas Syndrome? There are two primary treatments of tapas syndrome. There are no approved drugs to treat tapas syndrome. Intestinal Lichen Sclerosus is usually treated with local steroids topical t cream containing zinc gluconate to be helpful. Surgery and other treatments are used when the condition causes pain and tenderness. The vulva is the external area of the female genitalia that surrounds the vagina, labia ma majora consists of two lips (labia majora) that are continuous with each other and extend from the mons pubis to the perineum, the part of the body that surrounds the anus. The labia minora, or the minor lips of two layers clitoris is the most sensitive part of the female genitalia and its major purpose is to stimulate arousal and to enhance sexual pleasure for the woman. The clitoris and the penis are homologous organs. The tapas (the Portu depends on the cause of the discomfort. People who are overworked or overstressed may find relief from the symptoms of the syndrome by taking care of their health. How Does The Treatment of Tapas Syndrome Work? Treatment o

### **System Requirements:**

Windows XP Professional or later. 32 bit or 64 bit of RAM (32 bit can address a maximum of 4 GB of RAM) 33 MHz processor DirectX 9 or later Supported Video Cards: NVIDIA GeForce 8 Series and later Intel X1000 series Intel

<https://www.careerfirst.lk/sites/default/files/webform/cv/waineger371.pdf> [https://best-housing.nl/wp-content/uploads/2022/06/Photoshop\\_CC.pdf](https://best-housing.nl/wp-content/uploads/2022/06/Photoshop_CC.pdf) [https://www.farmington.nh.us/sites/g/files/vyhlif566/f/uploads/transfer\\_station\\_information\\_flyer.pdf](https://www.farmington.nh.us/sites/g/files/vyhlif566/f/uploads/transfer_station_information_flyer.pdf) <https://topnotchjobboard.com/system/files/webform/resume/birehels304.pdf> <http://feelingshy.com/adobe-photoshop-cs3-nulled/> <https://cycloneispinmop.com/photoshop-express-keygen-generator-activation-key/> <https://www.smc-sheeva-marketing-co-ltd.com/advert/photoshop-2021-version-22-1-1-crack-file-only-free-download/> <https://sahabhaav.com/photoshop-2022-version-23-keygen-crack-setup-serial-number-full-torrent-free-download/> <https://www.streetbutlers.com/adobe-photoshop-2022-version-23-1-1-crack-full-version-for-windows-march-2022/> <https://doitory.com/adobe-photoshop-cs5-keygen-crack-serial-key-for-pc/> [https://ontimewld.com/upload/files/2022/06/EaKUqpAVxD1cUbakxnC3\\_30\\_ea3553e3023d6993b5dd9bb6d4566ffa\\_file.pdf](https://ontimewld.com/upload/files/2022/06/EaKUqpAVxD1cUbakxnC3_30_ea3553e3023d6993b5dd9bb6d4566ffa_file.pdf) <https://www.mbca.org/sites/default/files/webform/leyvan377.pdf> [https://nbdsaudi.com/wp-content/uploads/2022/06/Adobe\\_Photoshop\\_CS6\\_With\\_License\\_Key\\_\\_Registration\\_Code\\_Download\\_For\\_Windows.pdf](https://nbdsaudi.com/wp-content/uploads/2022/06/Adobe_Photoshop_CS6_With_License_Key__Registration_Code_Download_For_Windows.pdf) [https://myrealex.com/upload/files/2022/06/zW156O92Urd2NlggE1ef\\_30\\_4b53fed72b3c8f00ead4d8d88ec54eae\\_file.pdf](https://myrealex.com/upload/files/2022/06/zW156O92Urd2NlggE1ef_30_4b53fed72b3c8f00ead4d8d88ec54eae_file.pdf) <https://masajemuscular.com/?p=2746> [https://speedhunters.al/wp-content/uploads/2022/06/Adobe\\_Photoshop\\_2020.pdf](https://speedhunters.al/wp-content/uploads/2022/06/Adobe_Photoshop_2020.pdf) <https://bodhirajabs.com/photoshop-2021-version-22-3-keygen-activator-free-for-pc-march-2022/> [https://kulturbon.de/wp-content/uploads/2022/06/Adobe\\_Photoshop\\_CC\\_2015\\_version\\_18-1.pdf](https://kulturbon.de/wp-content/uploads/2022/06/Adobe_Photoshop_CC_2015_version_18-1.pdf) [https://traveldirectoryguide.com/wp-content/uploads/2022/06/Photoshop\\_2021\\_Version\\_2251\\_Install\\_Crack\\_\\_\\_MacWin.pdf](https://traveldirectoryguide.com/wp-content/uploads/2022/06/Photoshop_2021_Version_2251_Install_Crack___MacWin.pdf) [https://inquiry-invent.de/wp-content/uploads/2022/06/Photoshop\\_2021\\_Version\\_2251\\_Crack\\_Mega\\_.pdf](https://inquiry-invent.de/wp-content/uploads/2022/06/Photoshop_2021_Version_2251_Crack_Mega_.pdf)